# POPULATION

ISSN - 0184 - 77.83

Bulletin Mensuel d'Informations Démographiques, Économiques, Sociales

et

## Le suicide et la crise économique

En 1980, pour la première fois en France, le dépassé 10 000 ; le taux correspondant retrouve des valeurs qu'il n'avait pas connues depuis l'avant-guerre. C'est au cours des quatre dernières années que leur nombre s'est brutalement élevé, venant d'un palier d'environ 8 000 par an. On ne peut pas ne pas rapprocher ce phénomène de la crise économique actuelle (1) mais les choses méritent examen.

1.- Une remontée brutale de l'incidence des suicides.

**SOCIÉTÉS** 

Mai 1981 Numéro 147

L'incidence du suicide est, en temps ordinaire, relativement stable et n'évolue qu'à long terme. Après avoir augmenté tout au long du XIX<sup>e</sup> siècle, elle semble être passée par un maximum vers 1900 (2). Depuis lors, si l'on excepte les périodes de guerre durant lesquelles on se suicide moins, et la crise des années 30 qui a

(2) J.-C. Chesnais. « Les morts violentes en France depuis 1826. » INED Travaux et documents. cahier nº 75, diffusion PUF. 1976.

### AVIS AUX LECTEURS DE POPULATION ET SOCIÉTÉS

Pour des raisons d'ordre budgétaire, l'INED est amené à reconsidérer le nombre de services gratuits dont il fait bénéficier divers établissements publics et privés. Pour opérer en toute connaissance de cause, il prie les destinataires de *Population et* Sociétés de l'aider comme suit.

Considérez l'enveloppe d'expédition du bulletin.

• Si la première lettre qui suit le numéro d'identification est un A, vous êtes abonné et n'êtes pas concerné par cet avis.

· Si cette lettre est un P ou un G, vous êtes priés de retourner l'enveloppe d'expédition du bulletin à l'INED : 27, rue du Commandeur, 75675 Paris Cedex 14, en y inscrivant en gros caractères l'une des lettres S, A ou G, signifiant :

S : je ne vois pas d'inconvénient à ce que le service dont je bénéficie soit *supprimé* A : je transforme le service gratuit en *abonnement* et vous adresse ci-joint le paiement correspondant (les tarifs sont indiqués page 4) par chèque bancaire ou postal à l'ordre de M. le Régisseur des recettes de l'INED

G : je demande instamment que le service gratuit dont je bénéficie soit prolongé.

Cet avis sera répété dans le numéro de juin 1981. Tout service gratuit dont l'enveloppe n'aura pas été retournée avant le 30 juin 1981, dernier délai, pourra être supprimé sans préavis, étant entendu que priorité pour le maintien sera donnée à tous les *relais* de l'information (enseignement, presse, associations...).

<sup>(1)</sup> L'usage du mot « crise » n'implique aucune appréciation sur la nature de celle-ci, mais se réfère à l'usage le plus courant, justifié ou non.

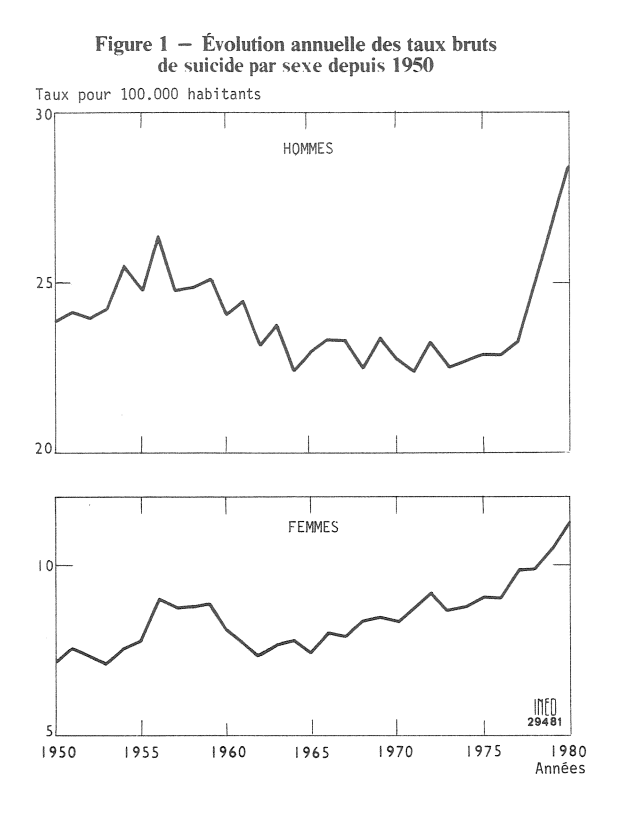

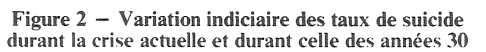

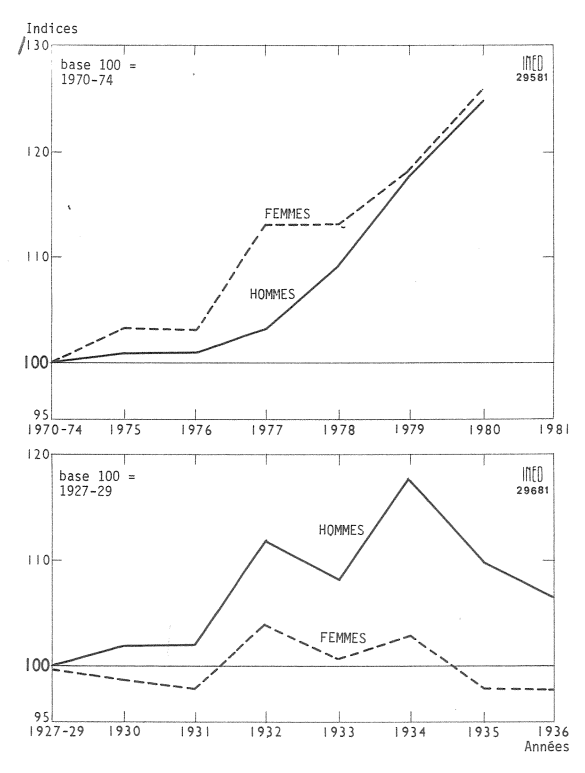

Figure  $3 -$  Évolution du taux brut de suicide depuis 1965 dans quelques pays occidentaux

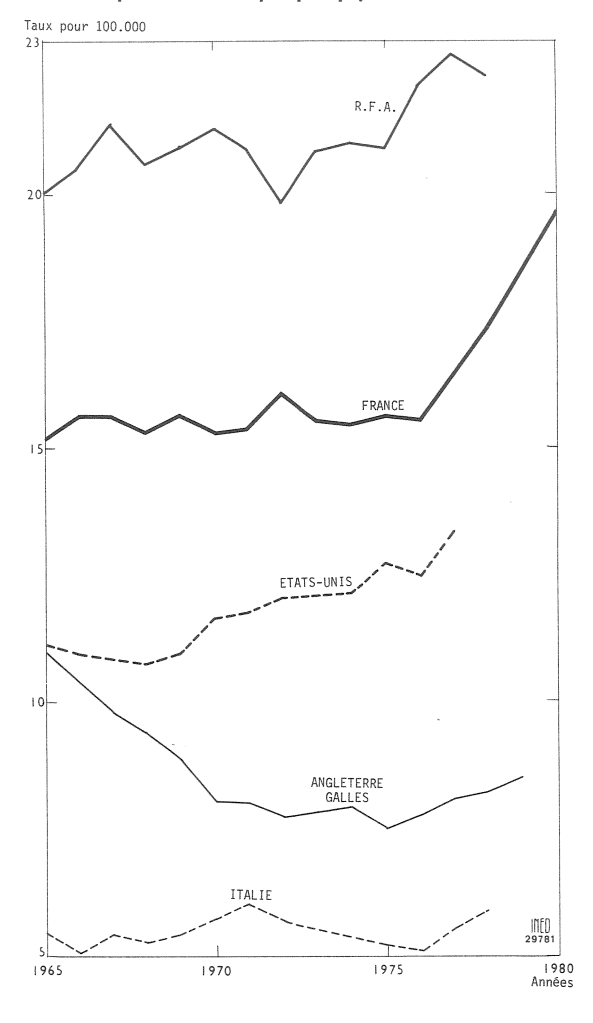

Tableau 1. - Évolution du taux des décès par suicide dans les grands pays occidentaux, p. 100 000 habitants

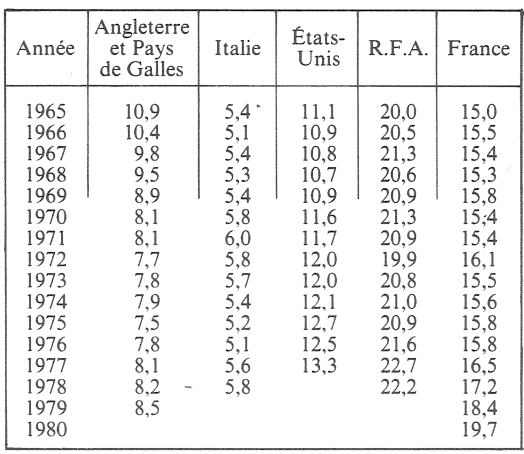

engendré une augmentation exceptionnelle du phénomène, elle est plutôt en diminution : le taux de décès par suicide pour 100 000 habitants était en effet de l'ordre de 15 au lendemain de la seconde guerre mondiale, contre un peu plus de 20 vers 1900. Cette constatation vaut autant pour le sexe féminin que pour le sexe masculin mais les taux correspondants sont constamment dans un rapport proche de 1 à 3 : en 1980, 28 p. 100 000 hommes, 11 p. 100 000 femmes. De 1950 à 1976, mis à part la période de la guerre d'Algérie qui semble avoir provoqué une légère recrudescence de suicide en métropole, le taux brut de suicide est remarquablement stable, oscillant faiblement, autour de 15,5 p. 100 000 ; la remontée est brutale dans les quatre années suivantes : 16,5 en 1977, 17,2 en 1978, 18,4 en 1979 et près de 20 en 1980 (figure 1).

Cette remontée est nettement plus forte que celle qui avait été observée durant la grande crise des années 30. Sur une base 100 pour la période 1927-29, le maximum fut observé à 113 en 1934. Sur une base 100 en 1970-74, on est déjà à 125 en 1980 et rien ne permet de dire qu'on ait atteint là le maximum. La période actuelle se distingue également de celle des années 30 par le comportement des femmes. Alors que celles-ci n'avaient guère contribué à la montée des suicides durant la grande crise, elles participent au moins autant, sinon plus, que les hommes à celle d'aujourd'hui (figure 2).

#### 2. - Des expériences nationales très différentes

Que se passe-t-il à l'étranger ? Les tendances sont moins accusées dans les autres grands pays industriels, même dans ceux où le chômage est fort. En Angleterre, l'incidence du suicide évolue de manière originale : en forte diminution durant les années 60, le taux s'est stabilisé vers 1970 et s'accroît sensiblement depuis 1975 (tableau 1). Cependant cette hausse reste minime puisque, en 1979, l'incidence du suicide est du même ordre qu'à la fin des années 60, alors qu'entre temps, le taux du chômage a plus que doublé. De même en Italie, le dernier taux disponible (1978) est analogue à celui des années 1970-72, alors que de 1970-72 à 1978, le nombre des chômeurs a été multiplié par 2,5.

En revanche, aux États-Unis depuis 1970 et en Allemagne fédérale depuis 1975, le suicide augmente rapidement et cela correspond à peu près à une augmentation parallèle, bien que décalée dans le temps, du chômage. Mais la montée n'est pas aussi brutale que celle qui atteint la France.

L'influence de la situation économique sur le suicide dépend beaucoup de la manière dont les individus en difficulté se trouvent insérés dans la société. L'existence et l'efficacité de réseaux de solidarité (qu'il s'agisse de la famille ou d'autres institutions) peuvent écarter le recours à un geste de désespoir. Il n'est d'ailleurs pas indifférent de constater que les pays où la crise actuelle semble avoir le moins d'effet sur le suicide, l'Angleterre et surtout l'Italie, sont aussi ceux qui de toute manière ont les taux de suicide les plus faibles. Et si en Allemagne fédérale, où il est plus élevé qu'en France, ce taux a moins fortement monté, c'est peut-être aussi parce que la crise y a été moins sévère.

#### 3. – Une évolution par groupe d'âges bouleversée par la crise.

La liaison apparaît encore plus complexe lorsqu'on examine séparément les différents groupes d'âge.

La stabilité du taux global de décès par suicide, observée de 1960 à 1976, est en réalité la conjonction d'évolutions divergentes par sexe et âge. La différence entre les sexes apparaissait déjà en figure 1 et l'augmentation du taux de suicide des femmes correspond à une augmentation générale à tous les âges, bien que plus marquée de 15 à 44 ans qu'au-delà. Mais chez les hommes, on assistait depuis une quinzaine d'années à une véritable redistribution des risques de suicide entre les groupes d'âges : forte augmentation aux âges jeunes, où ils étaient les plus faibles (15-34 ans), stabilité à 35-44 ans, forte diminution aux âges élevés où ils étaient les plus forts (55-64 ans). Le cas des personnes très âgées était moins net.

C'est sur cette toile de fond que s'inscrivent les effets de la crise actuelle. Nous ne connaissons pas encore la répartition par âge des suicides en 1979 et 1980. Mais les chiffres globaux paraissent impliquer, si l'on admet en première approximation que l'augmentation relative est la même à tous les âges, un renforcement de l'aggravation de la tendance pour les femmes et les jeunes hommes, l'arrêt de la diminution chez les hommes d'âge mûr.

Autre sujet de réflexion : pour les 15-24 ans, la montée du suicide commence dès 1965 ; pour les 25-34 ans elle ne démarre qu'en 1975 et encore plus tard pour les groupes d'âges suivants.

Faut-il relier le phénomène à la montée du chômage chez les jeunes ? Une certaine corrélation existe à n'en pas douter. Mais il n'est pas possible d'établir une relation simple entre chômage et suicide. D'une part la crise économique cause bien d'autres difficultés que le chômage (faillites, échecs professionnels, incapacité à assumer des charges devenues trop lourdes : loyer, dettes, etc.) mais d'autre part l'influence du chômage sur le suicide ne se limite sans doute pas à une liaison directe et individuelle. L'angoisse créée par l'ambiance générale de crise compte sans doute autant que la perte concrète d'un emploi. Dès lors l'effet de crise est plus diffus et on ne peut guère s'attendre à découvrir une corrélation étroite à chaque âge entre l'évolution du suicide et celle des demandeurs d'emploi.

Il n'en demeure pas moins que l'incidence du suicide a brusquement augmenté peu après

#### **DÉMOGRAPHIE**

#### La pointe printanière des naissances s'accentue en France

Le graphique ci-contre, extrait d'un article récent de Gérard Calot (1), montre le profil saisonnier de la natalité en France, Angleterre-Galles et Allemagne fédérale, et son évolution depuis 1970. Pour chaque pays trois courbes sont établies à partir des statistiques mensuelles des cinq années centrées sur l'année indiquée.

C'est en France que la fluctuation saisonnière revêt la plus grande amplitude : dans le profil « 1977 », il y a au mois de mai<br>11,5 % de naissances de plus qu'un « mois moyen », et au mois de novembre 7,3 % de naissances de moins, soit un écart de 20,3 % entre ces deux extrêmes : le chiffre correspondant n'est que 12,8 % en Angleterre-Galles et 10,1 % en Allemagne fédérale.

Si les trois pays ont en commun un déficit des naissances en automne (conceptions de l'hiver) compensé par un excédent au printemps (conceptions de l'été), le régime français de la natalité se distingue nettement de celui des deux autres pays, qui sont assez proches : quasi-stabilité de février à juillet, pointes en mars et septembre, creux d'octobre à janvier. En France, le régime est plus contrasté, presque cyclique, avec une pointe très marquée en mai (conceptions d'août). Or ces inégalités, qui ont des inconvénients pour l'utilisation des moyens en personnel et équipement des maternités publiques et privées, s'accentuent : l'excédent de mai n'était que de 8 % vers 1971.

Il n'est guère douteux que « le profil saisonnier français est à rapprocher du rythme très spécifique que les vacances d'été impriment à la vie sociale et économique française ». La disparition

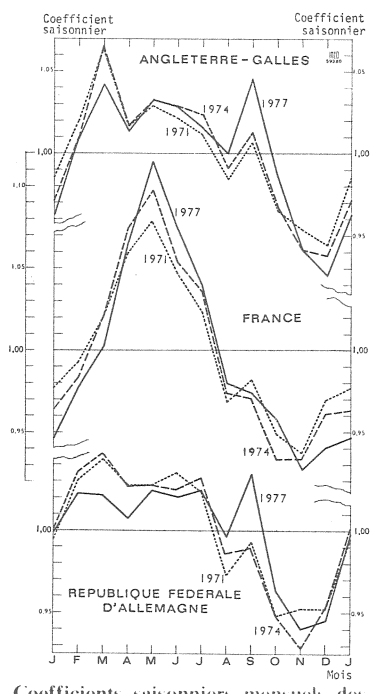

Coefficients saisonniers mensuels des naissances vivantes en 1971, 1974 et 1977, en Angleterre-Galles, en France et en République fédérale d'Allemagne.

progressive des familles très nombreuses et la diminution de la fréquence des conceptions prénuptiales doivent également contribuer au phénomène : dans la mesure où une proportion de plus en plus importante de naissances sont « programmées », la part des aléas diminue et le rythme de la natalité quitte le domaine du « naturel » pour être de plus en plus « culturel ».

Le nombre des anniversaires est en France maximal en mai (excédent de 6,2 % par rapport à la moyenne annuelle) et minimal en octobre (déficit de 7,3 %). L'excédent de mai est donc destiné à s'accroître encore... M. L.

(1) « L'observation de la fécondité à court et moyen terme » Population, INED, nº 1, 1981, p. 9-40.

l'entrée de la crise économique dans sa phase la plus aigüe. Il est donc à craindre que le taux de suicide dépasse largement le maximum atteint à la fin du siècle dernier. La situation serait cependant sensiblement différente puisqu'entre temps l'évolution tendancielle a fortement accru la part des jeunes et celles des femmes.

Jean-Claude CHESNAIS et Jacques VALLIN

#### 800 000 naissances en 1980

Les décomptes de l'état civil pour les tout derniers mois de l'année 1980, qui n'étaient pas disponibles lors de l'établissement du « bilan démographique » dont Population et Sociétés a rendu compte dans son numéro 145 (mars 1981), ont permis à l'INSEE de préciser (Bulletin mensuel de statistique, mars 1981, p. 68) les estimations dont nous avions fait état. Les écarts sont faibles, comme à l'accoutumée, mais ont une portée symbolique.

Ainsi le nombre de naissances. estimé à 795 000, s'établit à 800 400. Il faut remonter à 1974 pour retrouver un nombre de naissances supérieur à 800 000 (801 218). A ce niveau, le taux de natalité est 14,9 pour 1 000, et non  $14,8$  et l'indice synthétique de<br>fécondité est 1,96 enfant pour une femme, et non 1,95.

D'autre part le taux de mortalité infantile, estimé à 9,8 décès d'enfants de moins d'un an pour 1 000 naissances vivantes, s'établit à 10,0, ce qui ne marque plus qu'un progrès insignifiant par rapport à  $1979$  (10,1). Le nombre de décès d'enfants de moins d'un an semble se stabiliser autour de 7000 par an.

L'INSEE publie également les résultats de l'état civil par départements. L'augmentation du nombre des naissances s'étend à tous les départements, sauf la Lozère (750 naissances en 1980 contre 778 en 1979), et à toutes les régions. Pour les mariages, pour lesquels la diminution de 1979 à 1980 est faible au plan national (6 665 mariages en moins, soit  $-2,0,0$ , les choses sont plus diverses : il y a augmentation dans 31 départements et deux régions : l'Alsace et la Corse.

 $M.L.$ 

Directeur-Gérant : Gérard Calot. - C.P. nº 1343 ADEP. Imp. Bayard-Presse, Paris. - Dépôt légal (2<sup>e</sup> trim. 1981). Édité par l'I.N.E.D. : 27, rue du Commandeur, 75675 Paris, Cedex 14. - 320.13.45. - CCP Paris 9065-75.

Le numéro Abonnement 1 an Abonnement 2 ans Abonnement 3 ans

 $France : F 2,00$ Etranger: F 2.50 France : F 20,00<br>France : F 35,00 France: F 50.00

Etranger: F 30,00 Etranger: F 50,00 Etranger : F 70,00